## МІНІСТЕРСТВО ОСВІТИ І НАУКИ УКРАЇНИ Львівський національний університет імені Івана Франка Економічний факультет Кафедра статистики

## **Затверджено**

На засіданні кафедри статистики економічного факультету Львівського національного університету імені Івана Франка (протокол № 1 від 30 серпня 2022 р.)

Завідувач кафедри проф. Матковський С.О.

Силабус з навчальної дисципліни

## **"Комп'ютерні засоби аналізу даних",**

що викладається в межах ОПП (ОПН) "Економічна аналітика та бізнесстатистика" першого (бакалаврського) рівня вищої освіти для здобувачів зі спеціальності 051 "Економіка"

## Силабус курсу **Комп'ютерні засоби аналізу даних 2021-2022 навчального року**

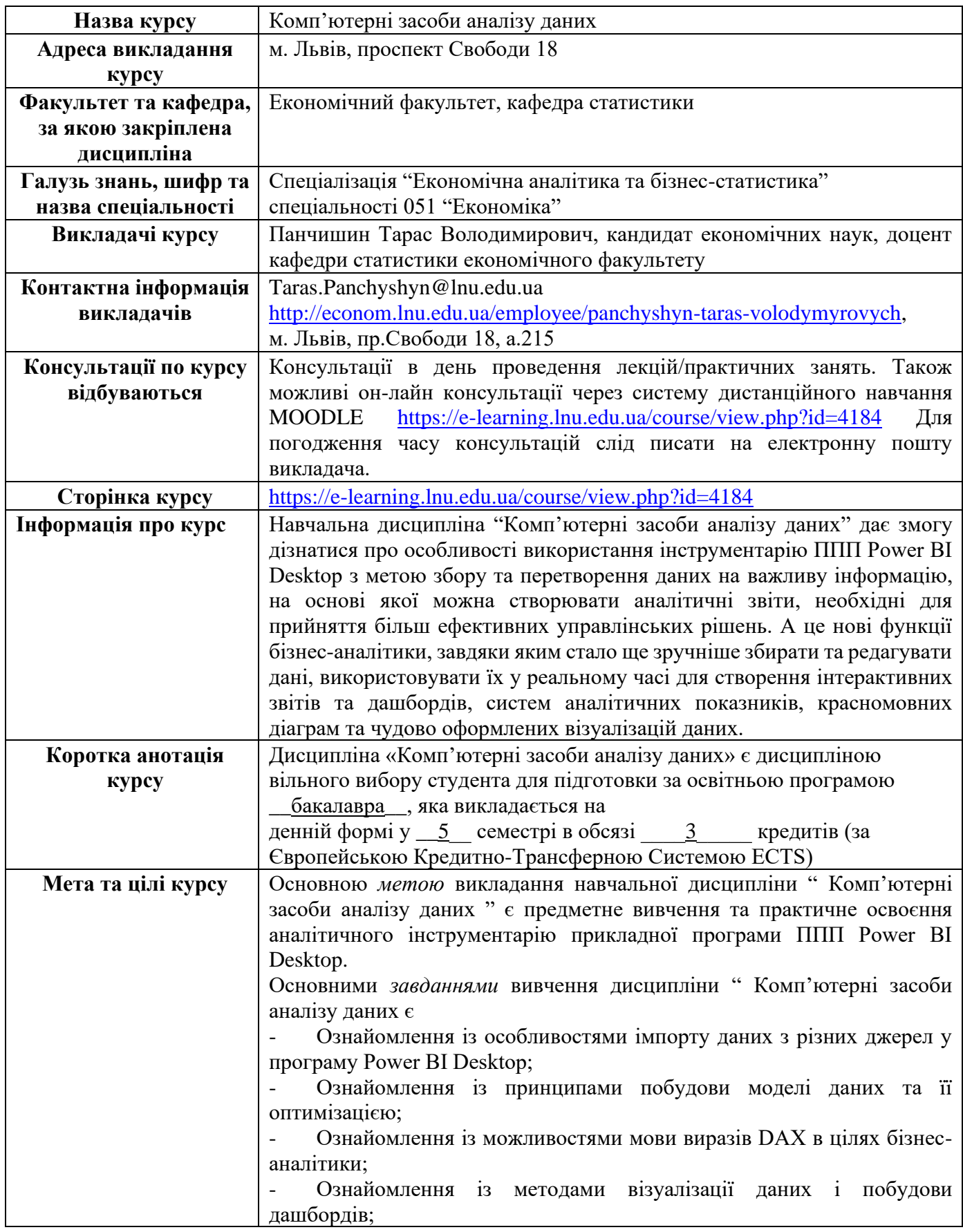

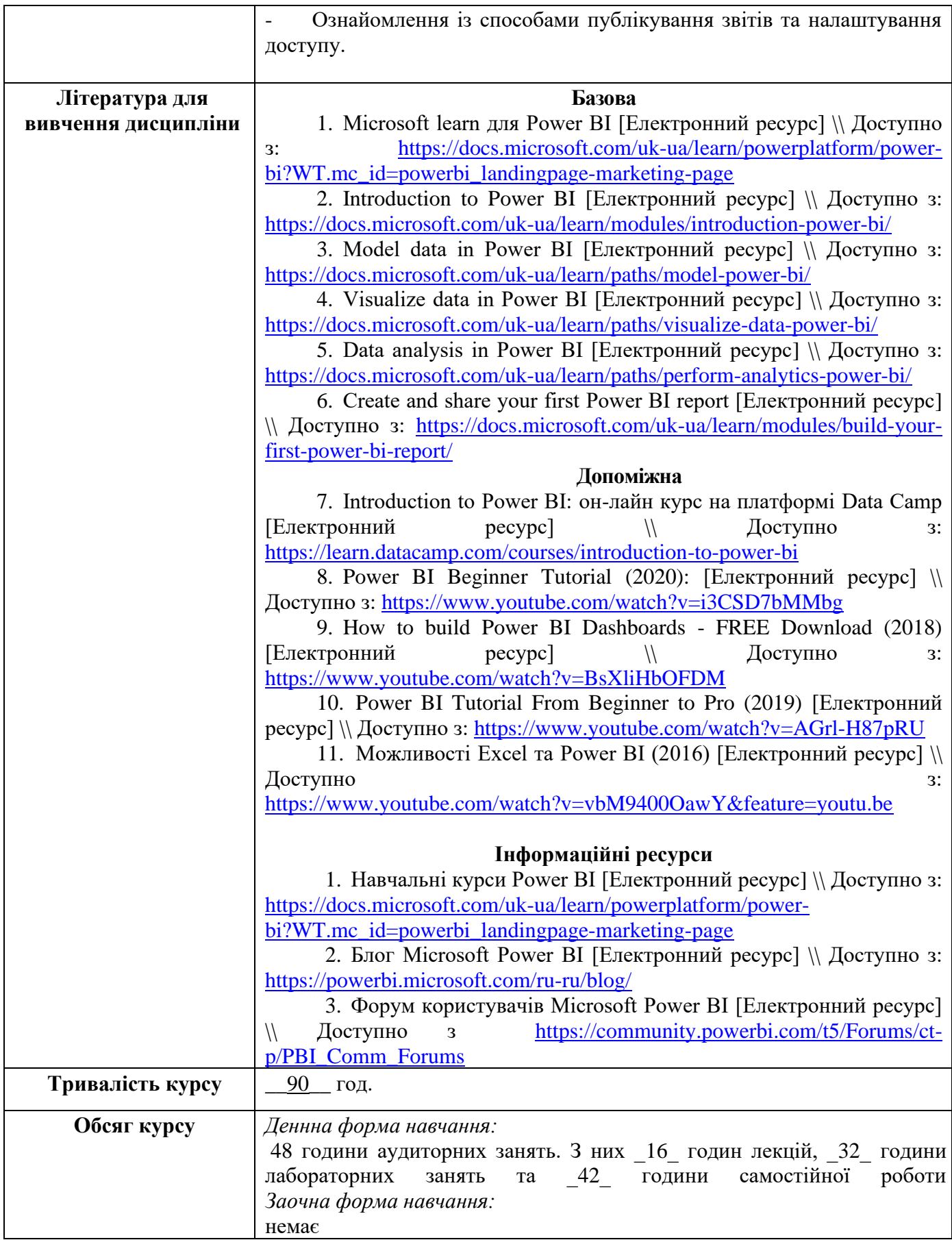

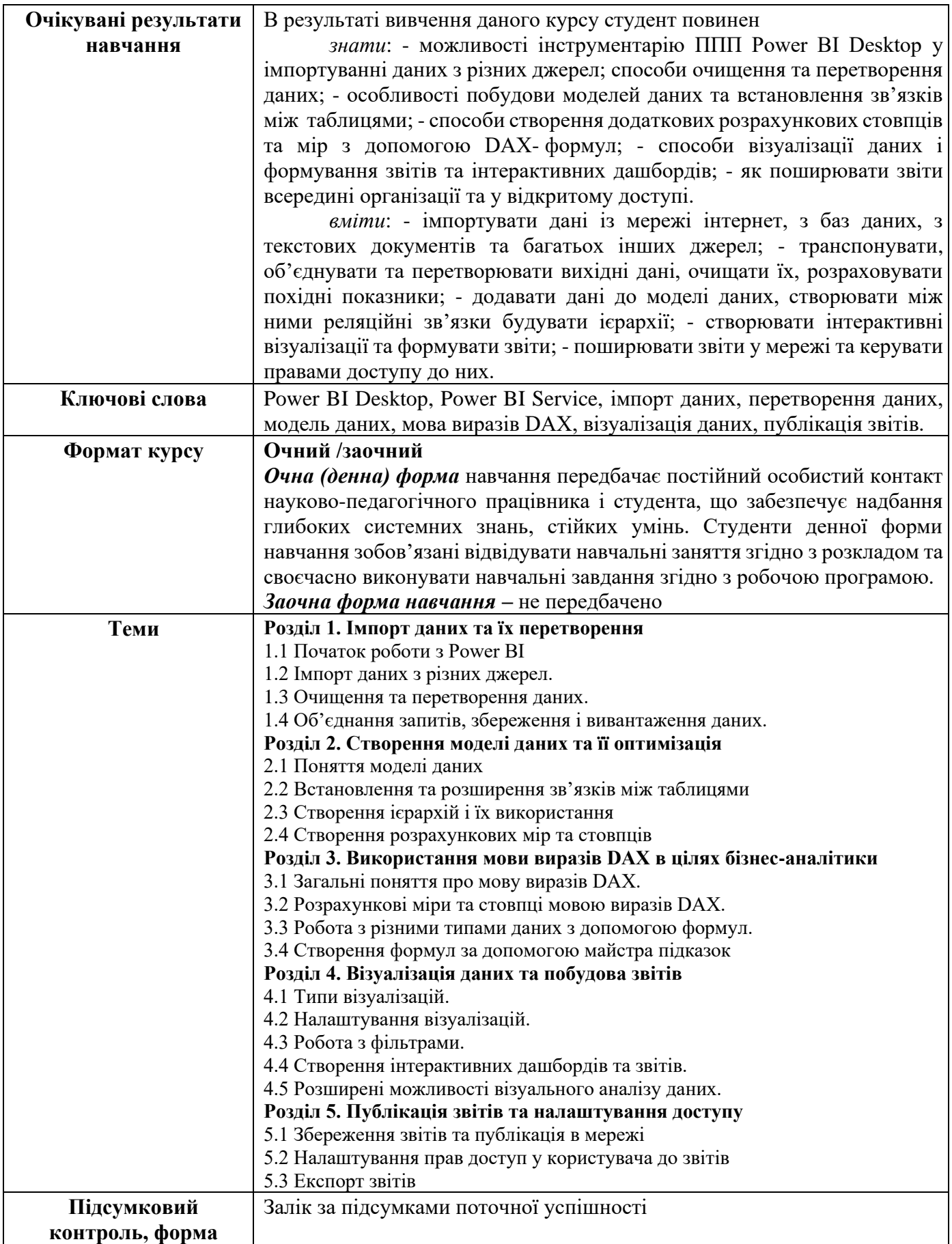

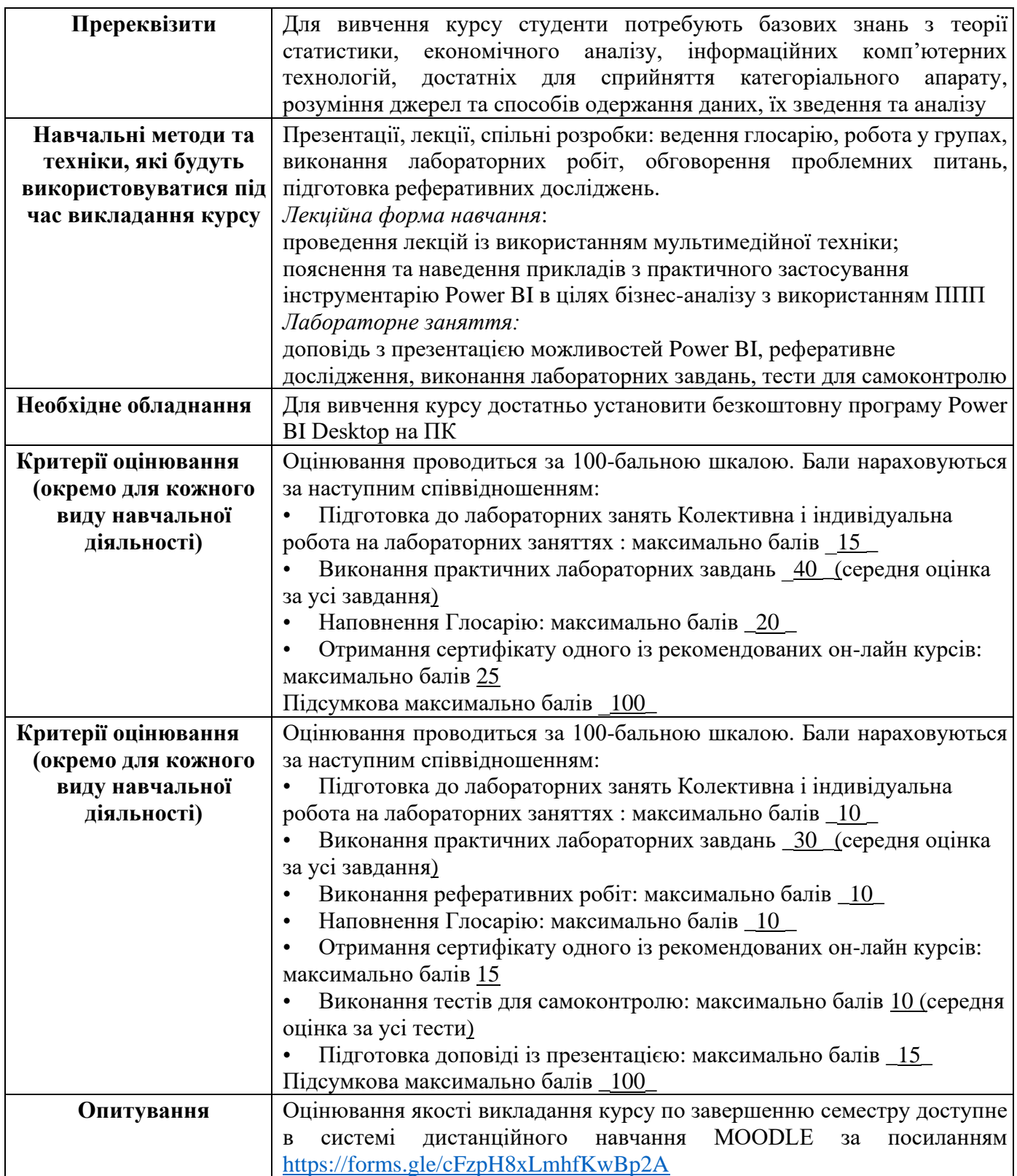